# Catastrophe Theory

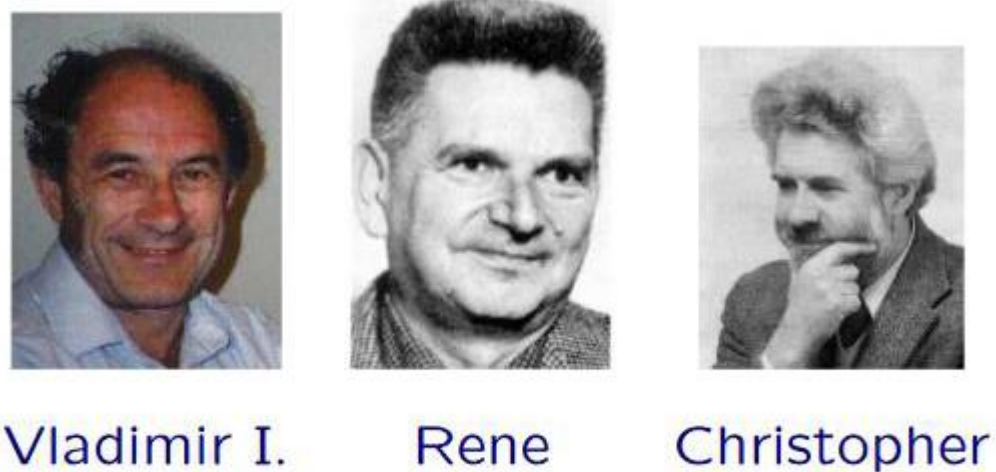

**ARNOLD** 

**THOM** 

**ZEEMANN** 

Originated by Vladimir I. Arnold, Rene Thom, and Christopher Zeemann in the 1960-70s,

**Catastrophe Theory studies and classifies** phenomena characterized by sudden shifts in behavior arising from small changes in circumstances.

Основна особливість систем, де можуть виникати «катастрофи», багатозначність поверхні стаціонарних станів системи (відповідна геометрична картина представлена нижче у вигляді поверхні «збірки» (casp – англійською), або катастрофи збірки. Як не дивно, ця поверхня є образом канонічного поліному третьої степені.

Згадайте скільки дійсних коренів може мати поліном третьої степені, коли з'являються кратні корені та поняття дискримінант полінома (доречно буде спочатку згадати дискримінант квадратного рівняння).

Можливо, дискримінантна крива якось пов'язана з кривою на площині параметрів (її характерна особливість точка загострення), тоді таємничість поверхні катастроф та відповідної їй біфуркаційної кривої з точкою загострення зникнуть як вранішній туман (в якому чого-тільки не привидиться).

## Explanation of experimental phenomena.

1. The number of equilibrium points depends of the position of  $C$ .

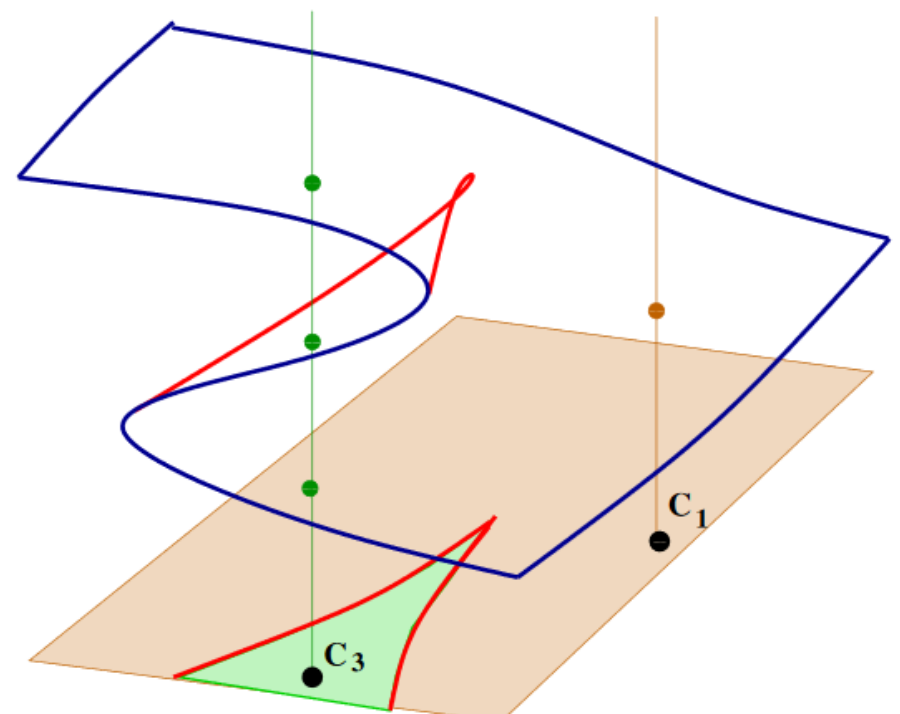

 $Fig. 1$  Точці  $C_3$  відповідають три стани рівноваги на рівноважній поверхні, точці  $C_1$  – лише один стан рівноваги.

Спробуй поміркувати, що станеться, якщо точка С<sub>3</sub> при переміщенні займе положення на границі «зеленої» та «фіолетової» області (на червоній кривій з точкою загострення). Відповідь знайдеш нижче (див. Fig. 2).

2. The equilibrium point jumps when  $C$  crosses the cusp.

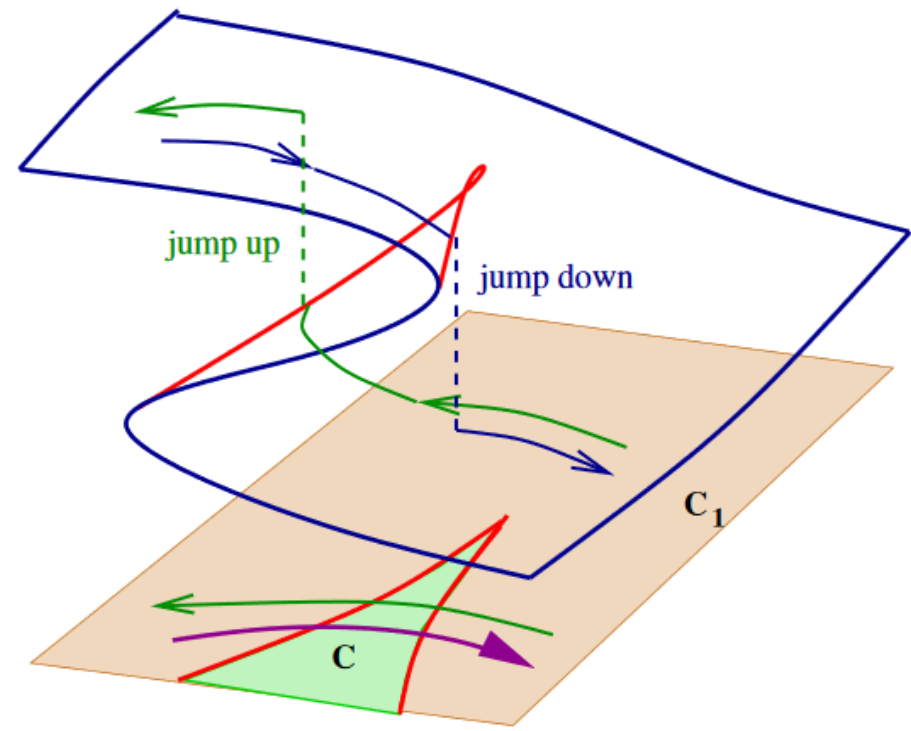

Fig. 2 В момент переходу параметрів системи через «червону границю» (остання лежить в площині параметрів) на рівноважній поверхні відбуваються кінцеві стрибки (зверху-вниз, або знизу-вгору) – різкі зміни стану системи (які і пояснюють назву «катастрофи»).

### **Chemistry**

Van der Waals Equation of State

$$
(P + \frac{\alpha}{V^2})(V - \beta) = RT
$$

Here P is the gas pressure, V is the gas volume, and  $T$ is the gas temperature, and  $\alpha$ ,  $\beta$  are parameters depending on the gas molecule properties.

Set  $X = \frac{1}{V}$ , then after a linear change of coordinates we appear at the equation

$$
X^3 + aX + b = 0,
$$

where  $a$ ,  $b$  are linearly expressed in terms of  $P$ ,  $T$ .

Залишилось лише навчитись будувати дискримінантну криву для канонічного рівняння третьої степені (канонічність полягає в тому, що, по-перше, коефіцієнт при старшому мономі дорівнює одиниці, а по-друге, відсутній квадратичний моном). Вкажемо на лінійне перетворення, яке призводить до вилучення квадратичного члена.

Наприклад, був поліном  $X^3$ +c $X^2$  +aX +b=0. Зробимо заміну X=X\*-c/3 та,

після підстановки в наше рівняння, одержимо канонічне рівняння, але з новими коефіцієнтами:

 $X^{*3}$  +*AX*<sup>\*</sup> +B=0.

В залежності від значень параметрів (А, В), відповідне кубічне рівняння може мати або один дійсний корень, або – три.

Другий крок – безпосередня побудова його дискримінанта. Коли дискримінант дорівнює нулю – кубічне рівняння має кратні дійсні корені (а це вказує на те, що саме дискримінантна крива розбиває площину параметрів на області з одним дійсним коренем та трьома коренями; самій границі відповідають кратні корені рівняння).

Але умови існування кратних дійсних розв'язків ми отримаємо на основі простої геометричної картини.

Розглянемо рівняння

Х 3 +*a*Х +b=0,

аналіз його дійсних розв'язків проведемо за допомогою графічного метода. Представимо рівняння у наступному вигляді

 $\mathsf{X}^{3}$ =-(a $\mathsf{X}$  +b), тоді точкам перетину кубічної параболи  $\mathsf{X}^{3}$  та прямої - (*a*Х+b), будуть відповідати дійсні розв'язки вихідного рівняння.

Очевидно, що можливі наступні варіанти:

три точки перетину – всі прості;

одна точка перетину проста, а друга двохкратна;

(цей випадок відповідає нульовому дискримінанту рівняння)

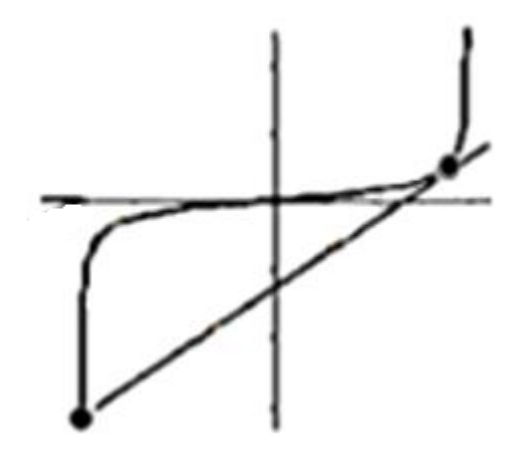

одна проста точка перетину

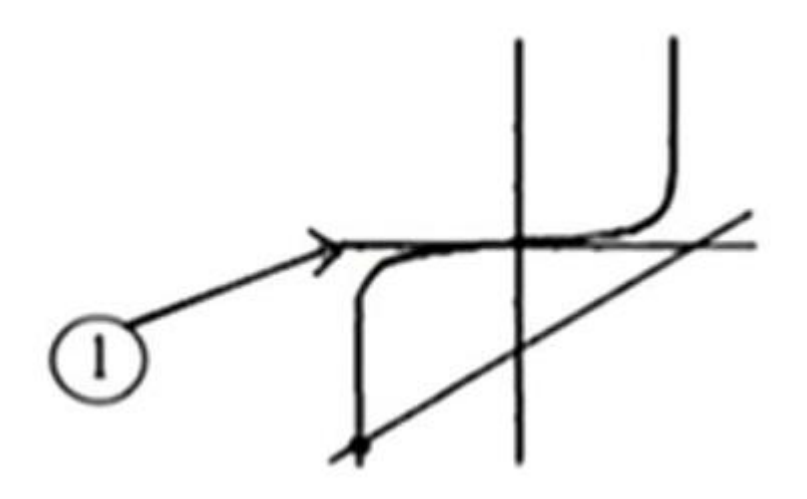

Знайдемо умови, при яких пряма дотична до кубічної параболи (наявності кратних коренів нашого канонічного рівняння)

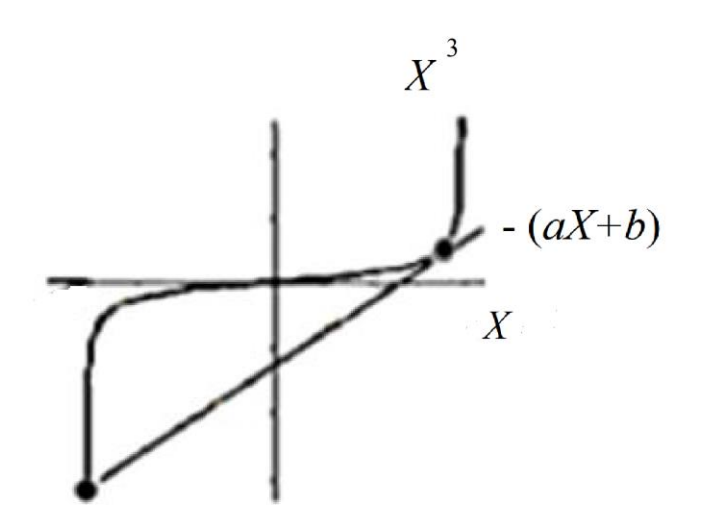

Перша умова – співпадіння нахилу дотичної до кубічної параболи  $\textsf{X}^{3}$ та нахилу прямої - (*a*Х+b):

 $3^* X^2 = -a$ .

Для визначення параметра b, в вихідне рівняння X<sup>3</sup>+aX+b=0 підставимо визначене значення для параметра *a* :

b=- 
$$
X^3 - aX = -X^3 + 3^* X^3 = 2^* X^3
$$
.

Таким чином, ми отримали в параметричній формі дискримінантну криву канонічного кубічного рівняння

b =  $2^*$   $X^3$ ;  $a = -3$ \*  $X^2$ , де  $-\infty < X < \infty$ .

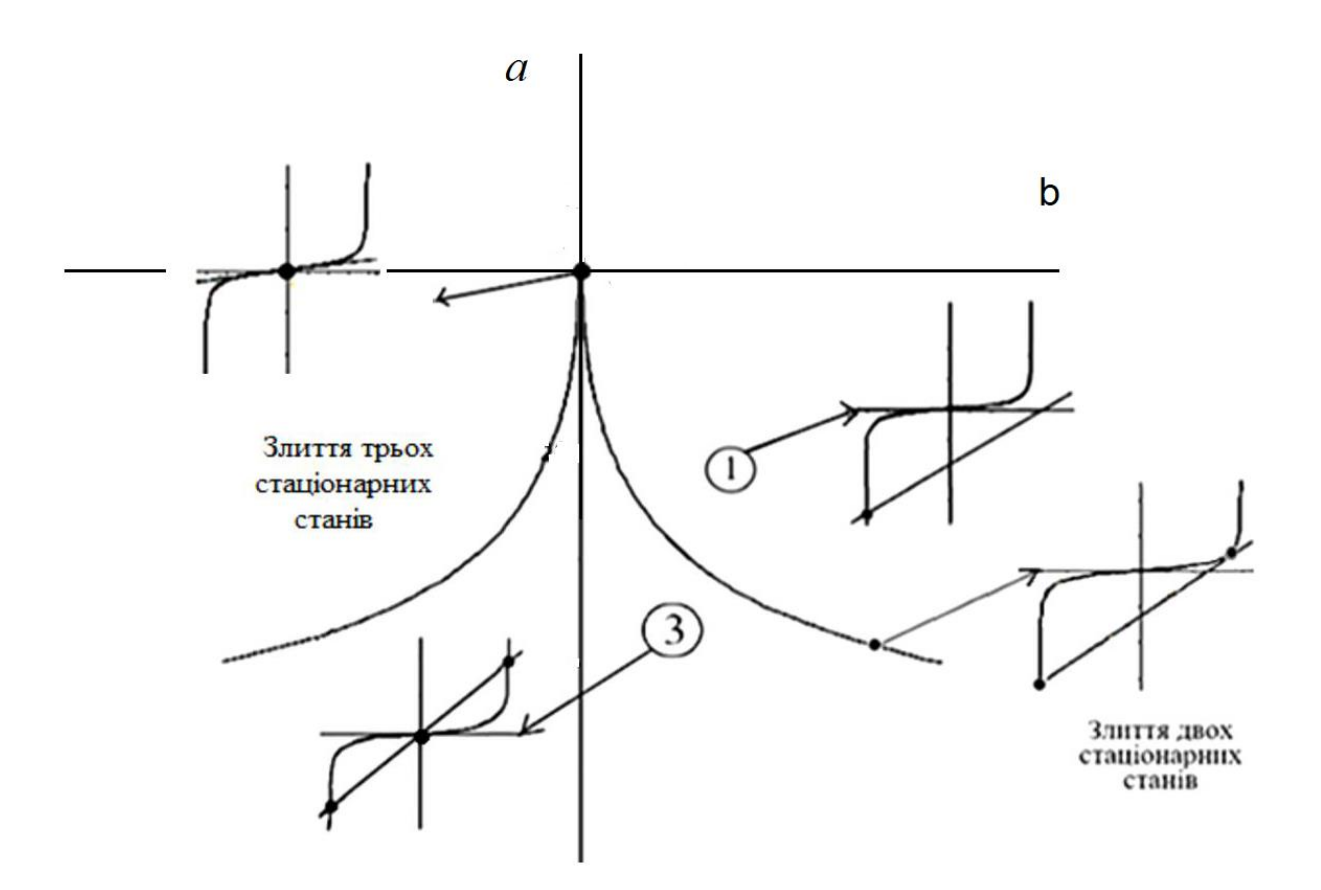

Fig. 3 Графік дискримінантної кривої для кубічного полінома (в площині параетров (b, *a* ).

Все готово для виконання першої самостійної роботи.

Кратність положень рівноваги – «ключ» до аналізу катастроф

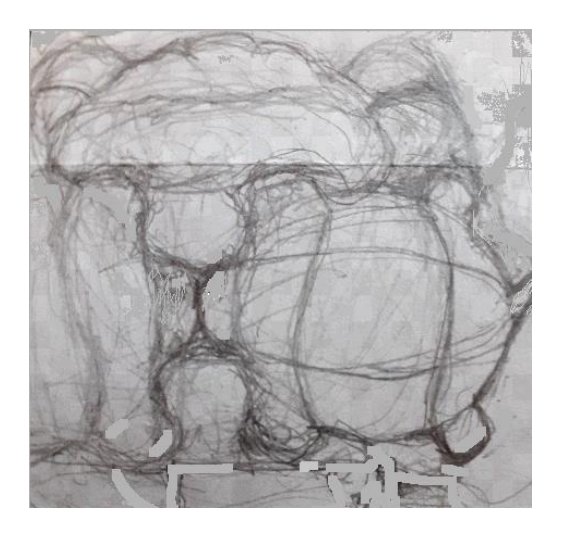

Приклад до пояснення «м'якої»

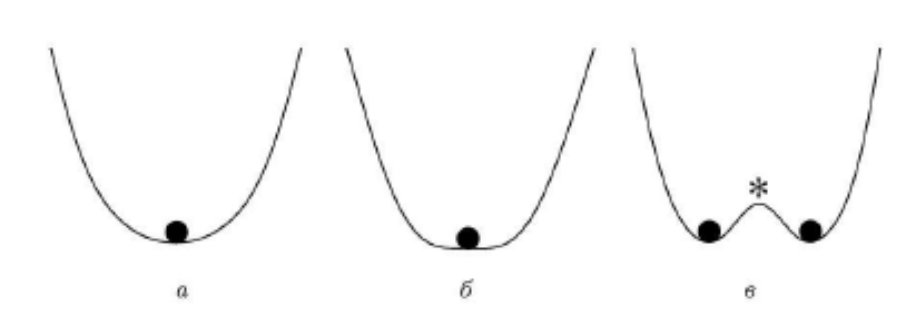

та «жорсткої» біфуркацій

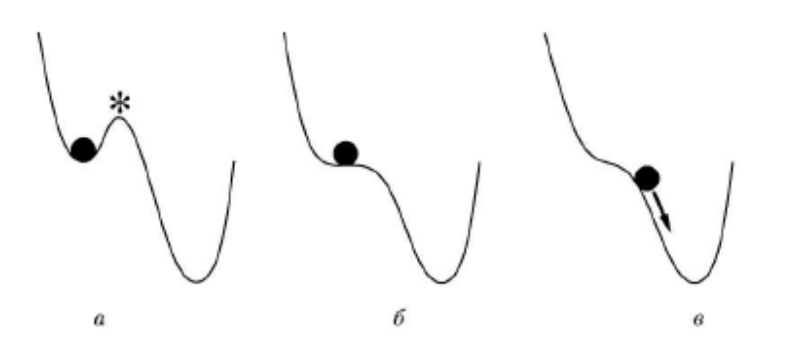

Моделювання біфуркацій (катастроф) в пакеті MAPLE V

Застосування геометричного змісту похідної для побудови дискримінанту полінома (дискримінантної кривої).

> restart:

> pol:=x^4+a2\*x^2+a3\*x+a4;

$$
pol := x4 + a2x2 + a3x + a4
$$

> #Дискримінант полиному pol:

> DSC:=discrim(pol,x);

$$
DSC := -4 a23 a32 - 27 a34 + 16 a24 a4 - 128 a22 a42 + 144 a2 a4 a32 + 256 a43
$$

> #Ілюстрація претворення змінних для вилучення моному x^3:

 $>$  expand((x-x0)^4);

$$
x^4 - 4x^3x\theta + 6x^2x\theta^2 - 4xx\theta^3 + x\theta^4
$$

 $>$  collect(%,x);

 $\geq$ 

$$
x^4 - 4x^3x\theta + 6x^2x\theta^2 - 4xx\theta^3 + x\theta^4
$$

 $> a3:=-4*x0;$ 

 $a3 := -4x0$ 

> poll:=x^4+a3\*x^3+a2\*x^2+a3\*x+a4;

 $poll := x<sup>4</sup> - 4x<sup>3</sup>x0 + a2x<sup>2</sup> - 4xx0 + a4$ 

 $>$  subs(x=x-a3/4,poll);

 $(x+x0)^{4}-4 (x+x0)^{3} x0 + a2 (x+x0)^{2}-4 (x+x0) x0 + a4$ 

 $>$  collect(%,x);

>

$$
x^{4} + (-6x0^{2} + a2)x^{2} + (-8x0^{3} + 2a2x0 - 4x0)x - 3x0^{4} + a4
$$
  
- 4x0<sup>2</sup> + a2x0<sup>2</sup>

Після перетворення координат поліном набуває наступного вигляду  $> x^{4}+A2^{*}x^{2}+A3^{*}x+A4$ 

#### **Знаходження дискримінанту полінома**

Знаходження дискримінанту полінома pol на основі геометричної інтерпретації: при наявності кратних дійсних коренів полінома pol пряма -(A3\*x+A4) повинна бути дотичною до графіка функції x^4+A2\*x^2:

># Отримаємо рівняння дискримінантної кривої в параметричній формі:

 $> a3:=-diff(x^{4}+a2^{x}x^{2},x);$ 

$$
a3:=-4x^3-2\,a2x
$$

> a4:=solve(pol,a4);

 $a4 := 3x<sup>4</sup> + a2x<sup>2</sup>$ 

> #Далі розглянуто випадок a2=-3;

> #Побудова графіку дискримінантної кривої в параметричній формі:

> plot([subs(a2=-3,a3),subs(a2=-3,a4),x=-1.28..1.28]);

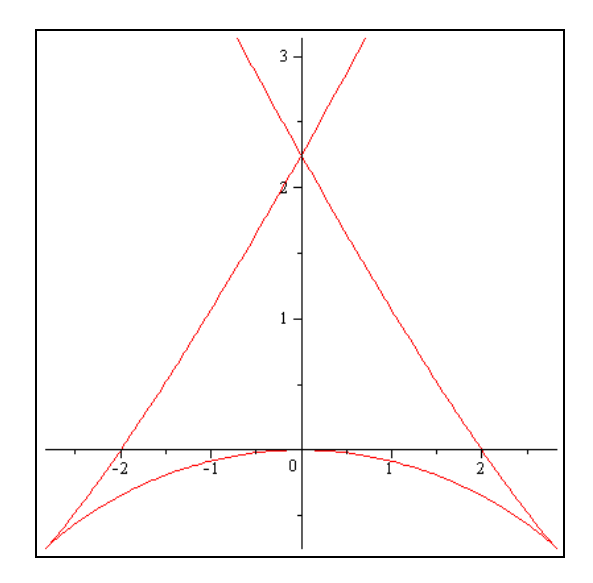

У «трикутній» області з точками загострення лежать значення коефіцієнтів полінома pol, при яких він має чотири дійсних кореня; при перетині межі «трикутної» області, число дійсних коренів на дві одиниці менше - два; при повторному перетині межі дискримінантної кривої (вище її точки самоперетину) потрапляємо в область, де дійсні корені відсутні. Точкам (а3, а4) на межі дискримінантної кривої відповідають кратні дійсні корені полінома pol (в точках загострення триразові дійсні корені).

**> a3:='a3';a4:='a4';**

```
a3 := a3a4 := a4
```
**> with(plots);**

**># Побудова графіка дискримінантної кривої за допомогою оператора implicitplot для неявно заданої функції; > implicitplot(subs(a2=-3,DSC)=0,a3=-3..3,a4=-3..3, grid=[200,300]);**

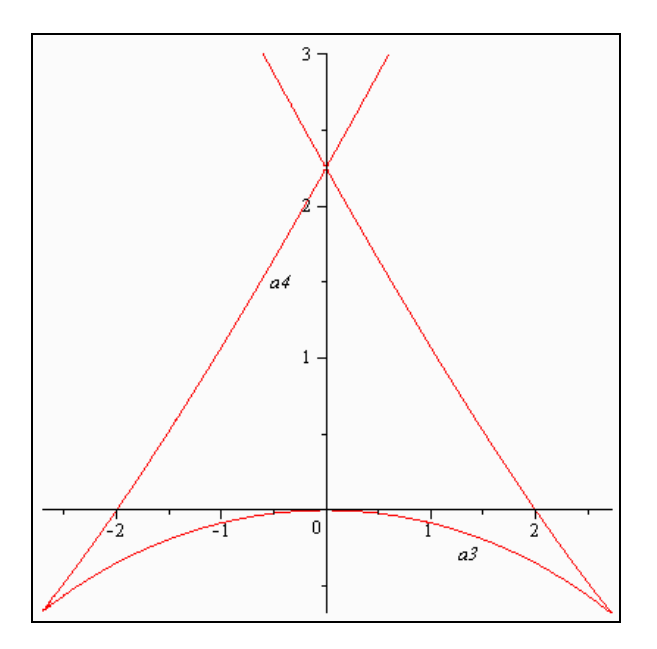

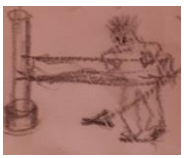

#### **Самостійна робота по курсу**

1. Спробуйте побудувати графіки полінома pol при конкретних значеннях параметрів (а3, а4), що належать різним областям дискримінантної кривої, наприклад, для випадку, що представлений нижче, повинно реалізовуватися чотири дійсних кореня (інтервал a..b зміни незалежної змінної x знаходиться підбором)

>plot(subs({a2=-3,a3=1,a4=0.5}, pol), x=a..b);

2.Знайдіть дискримінант кубічного рівняння: x^3+p\*x+q;